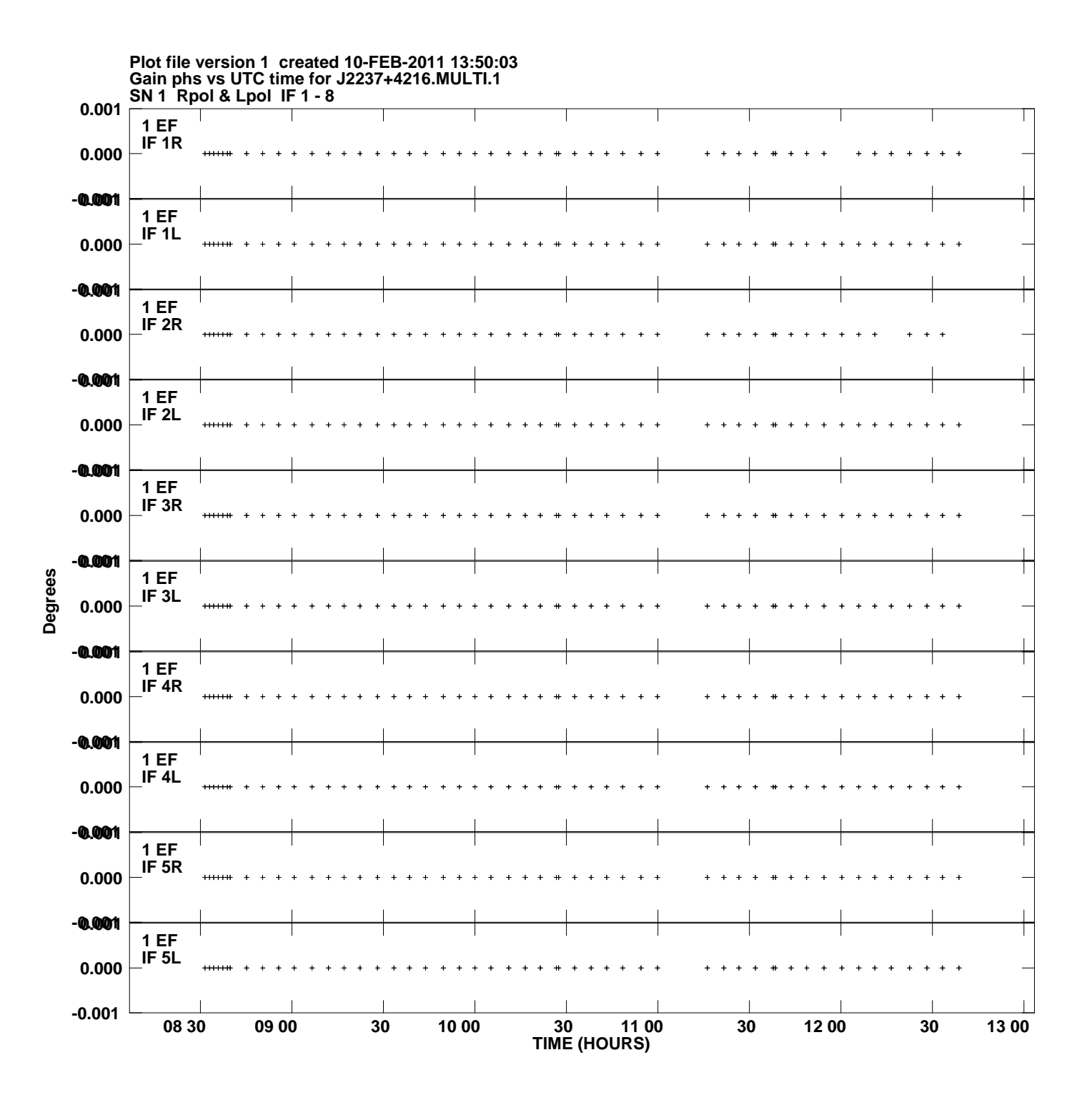

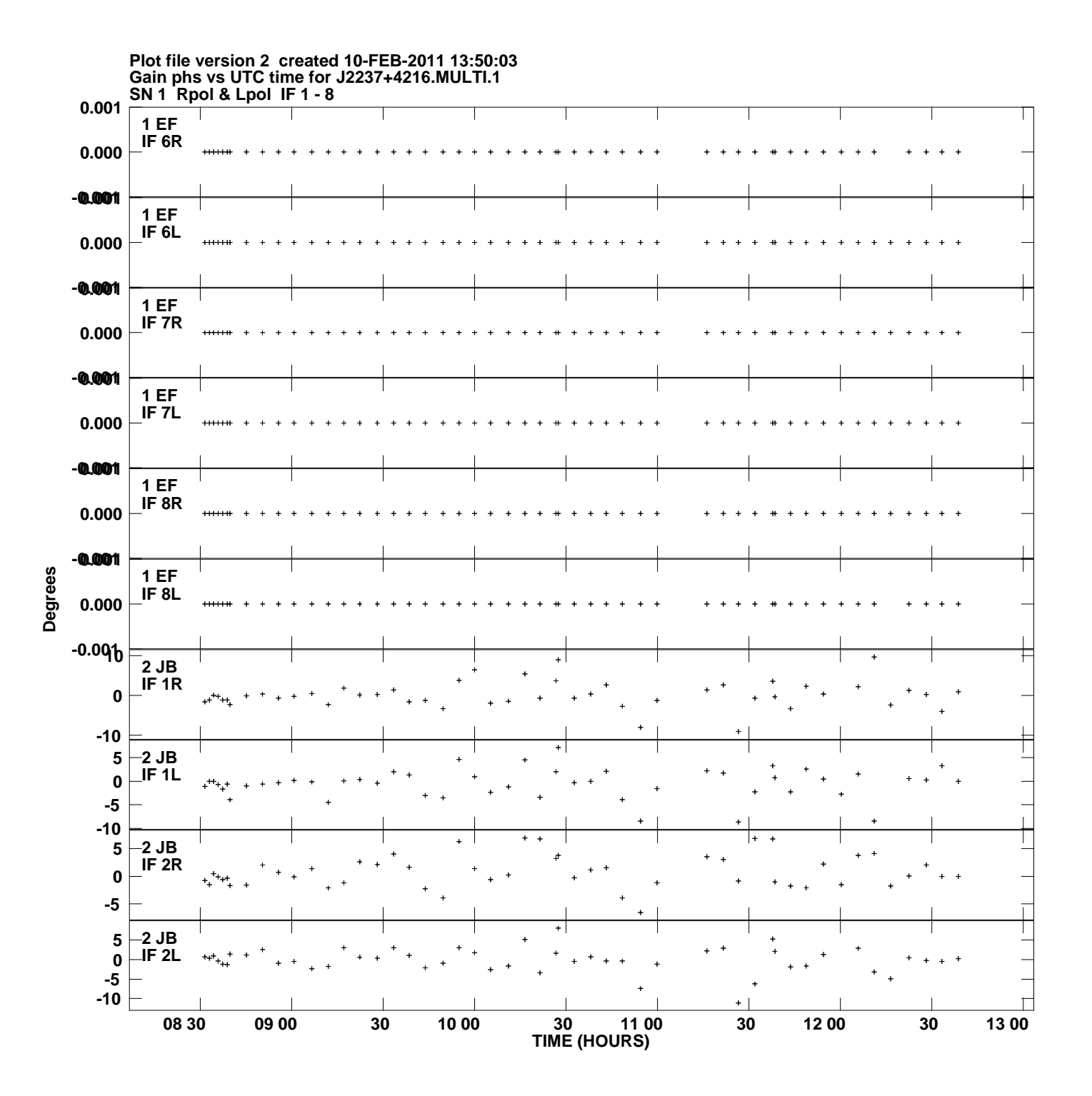

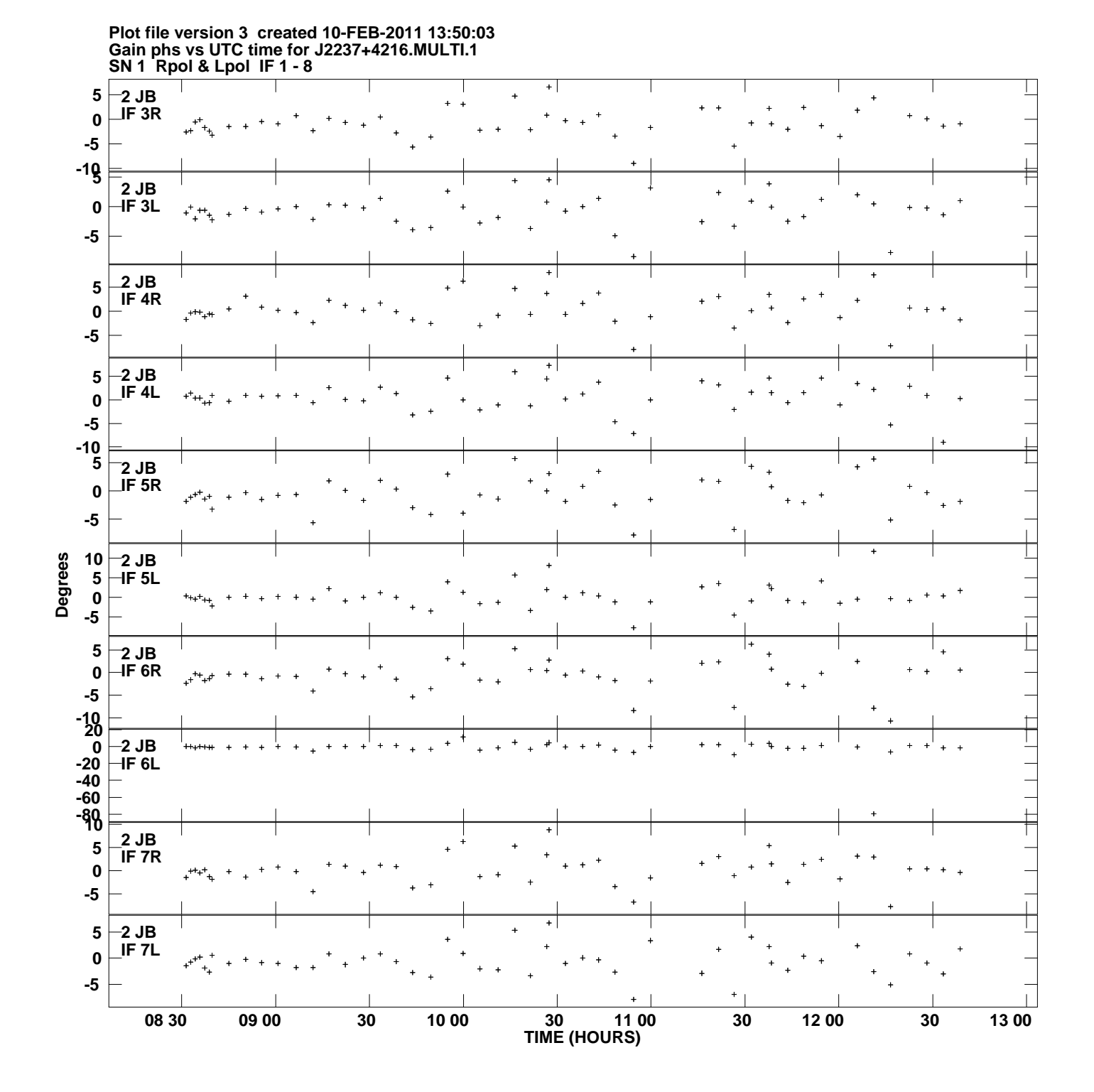

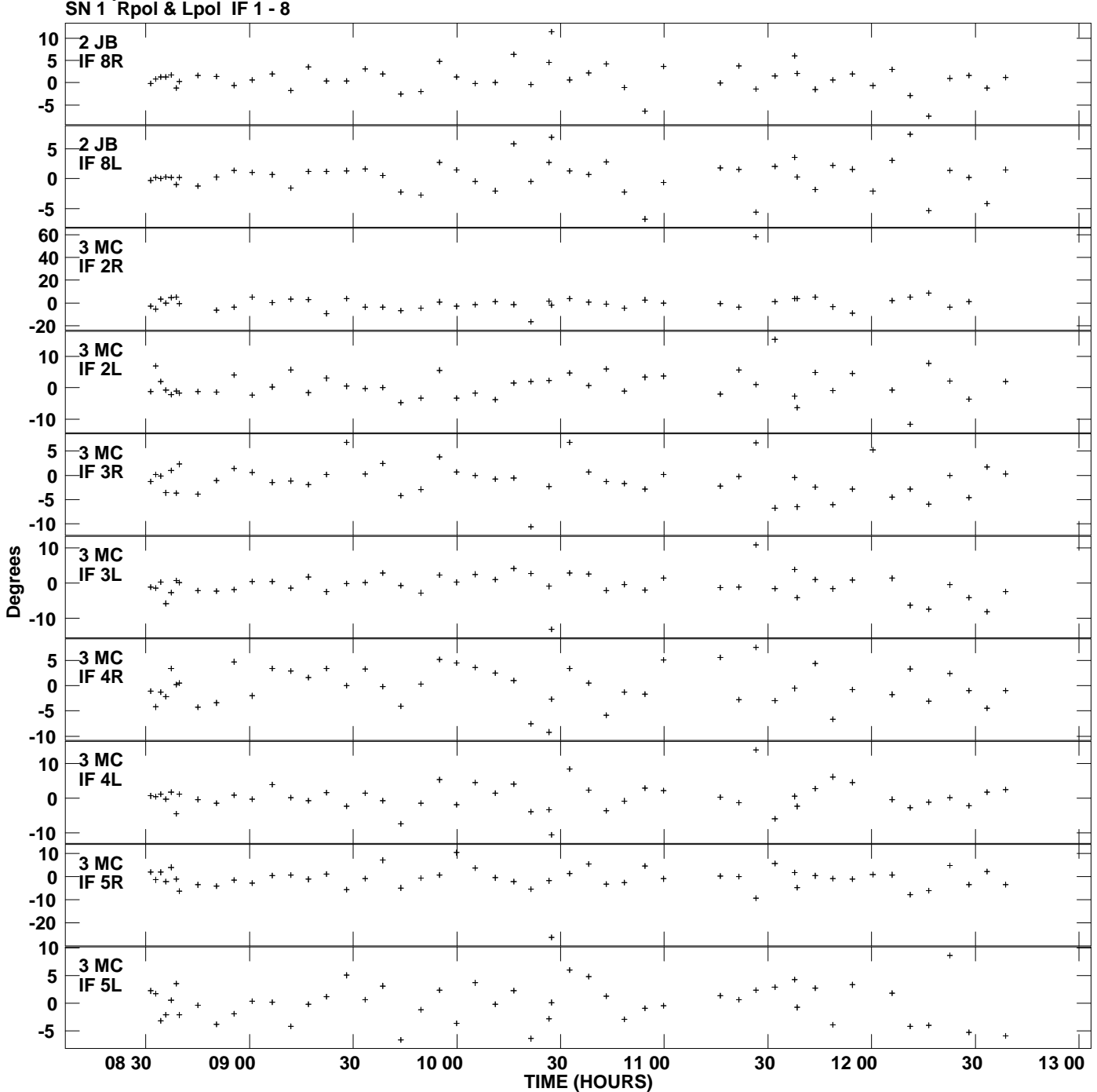

**Gain phs vs UTC time for J2237+4216.MULTI.1 Plot file version 4 created 10-FEB-2011 13:50:03**

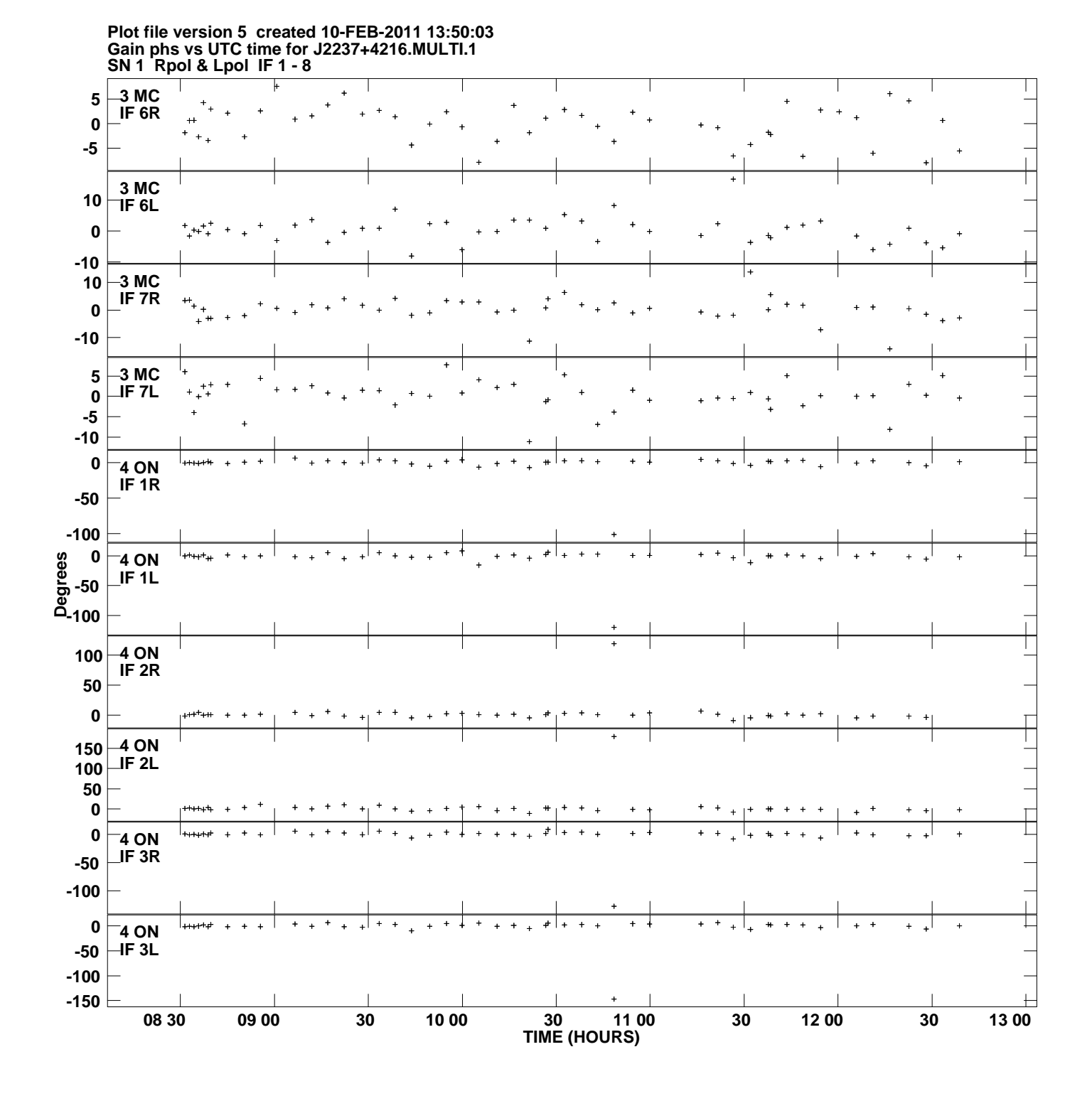

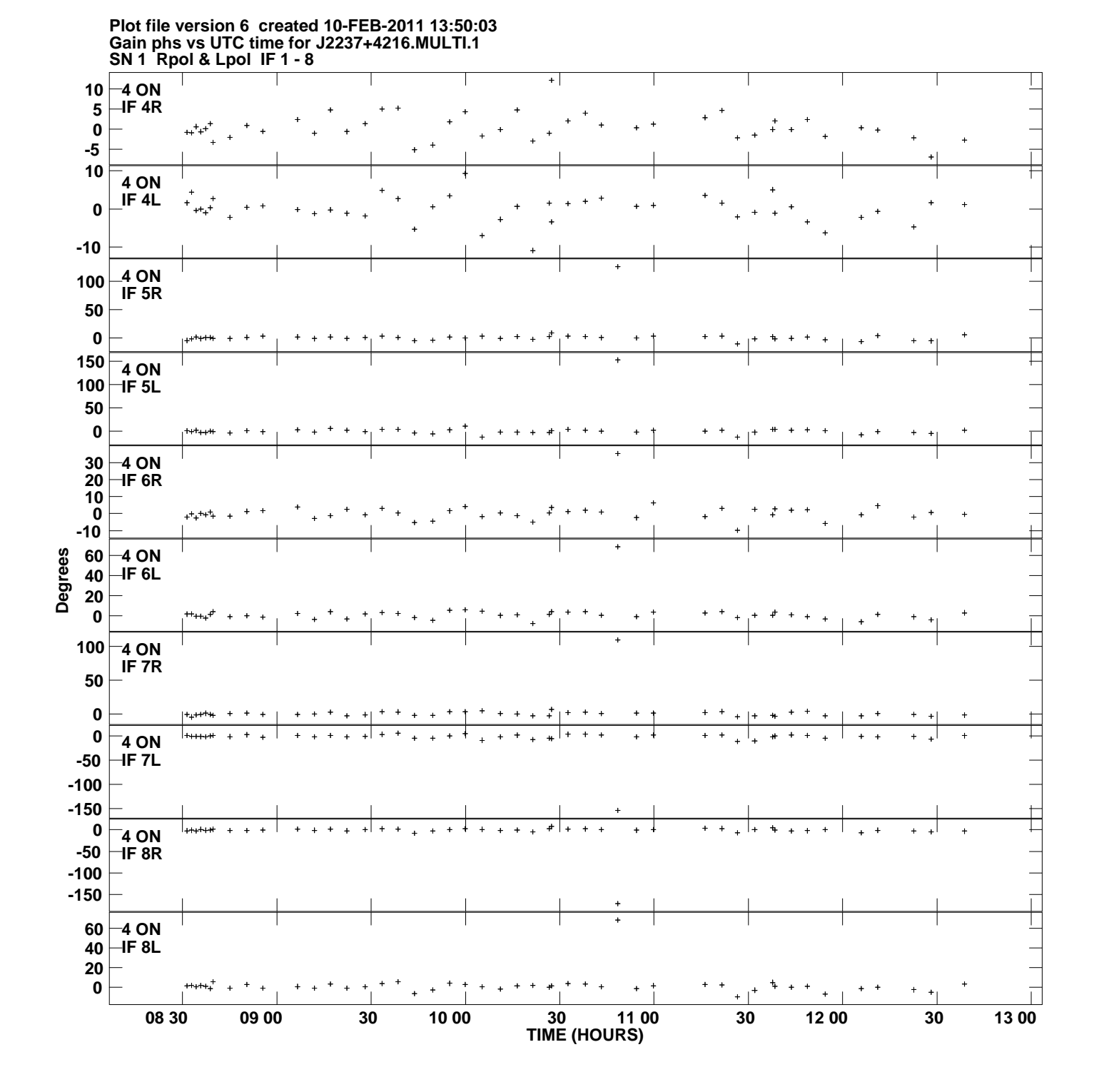

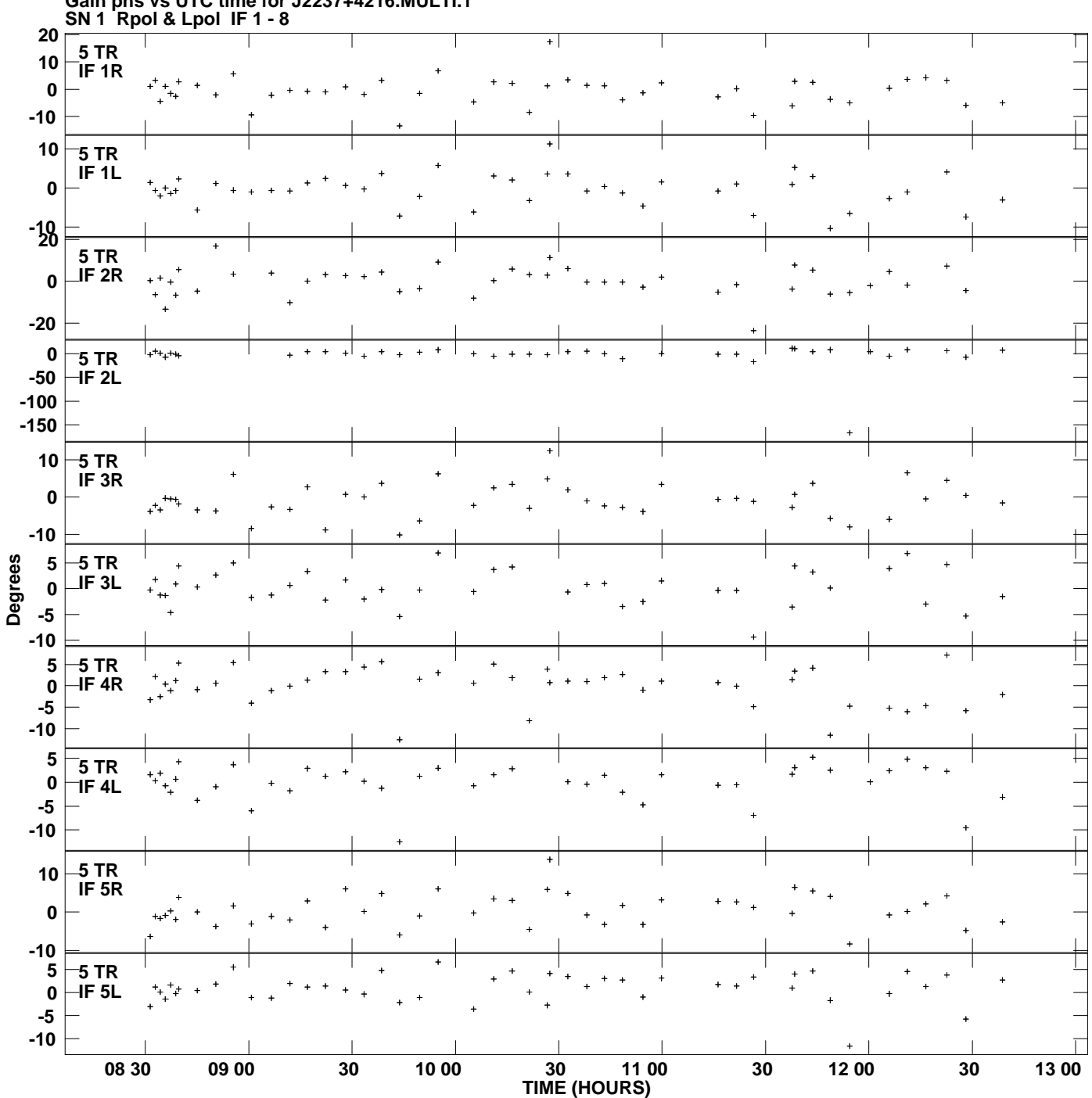

**Gain phs vs UTC time for J2237+4216.MULTI.1 Plot file version 7 created 10-FEB-2011 13:50:03**

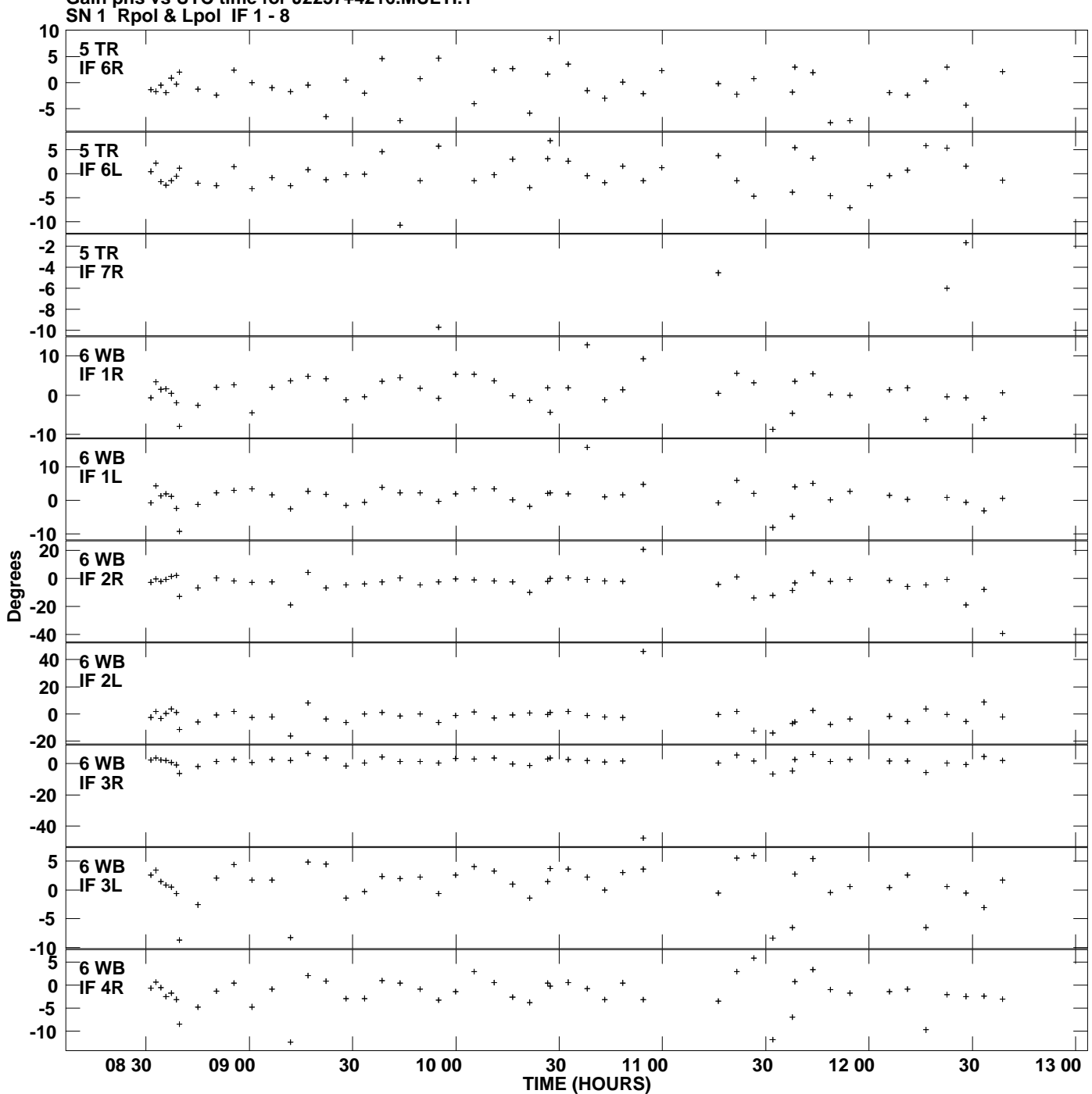

**Gain phs vs UTC time for J2237+4216.MULTI.1 Plot file version 8 created 10-FEB-2011 13:50:03**

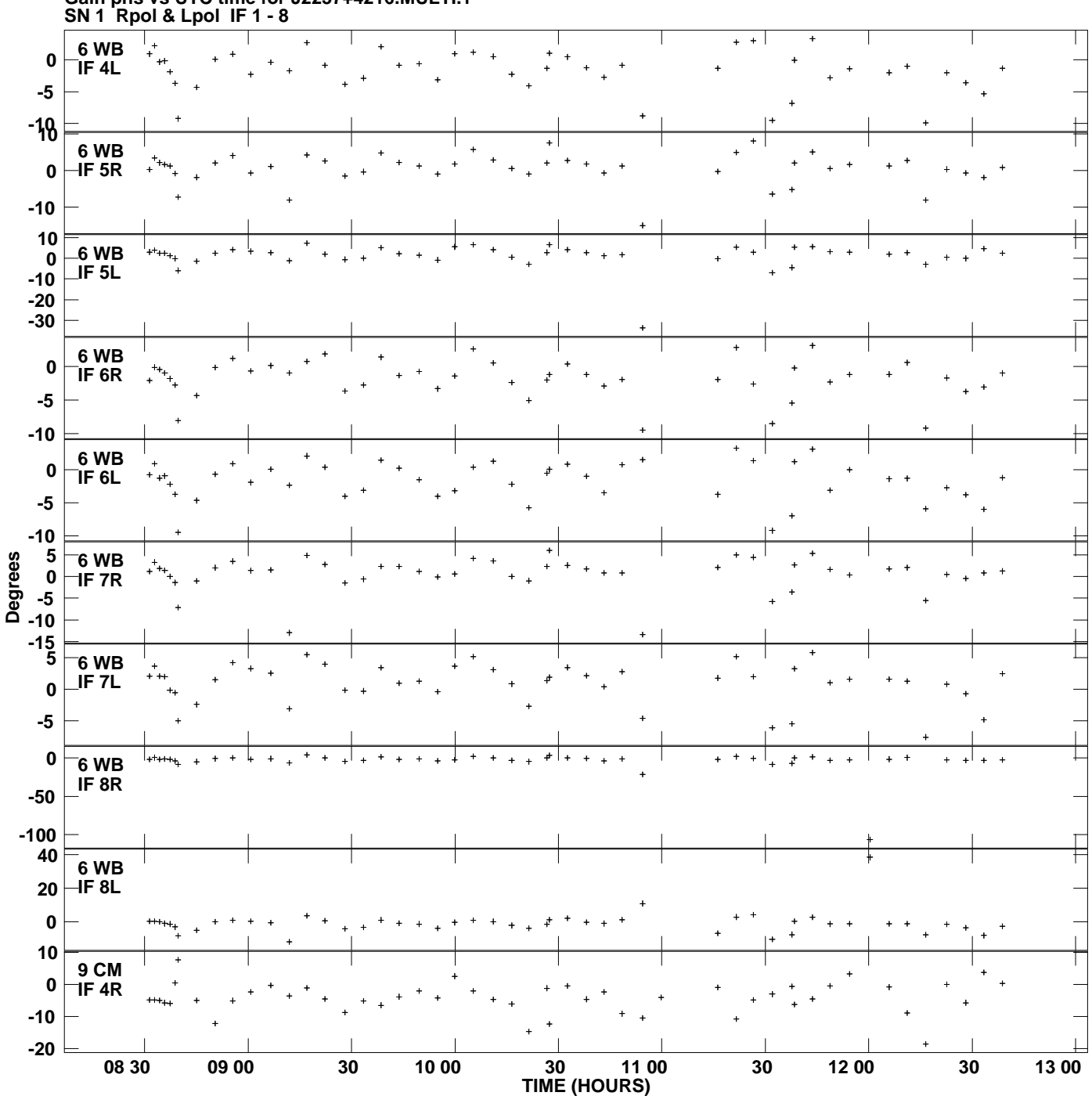

**Gain phs vs UTC time for J2237+4216.MULTI.1 Plot file version 9 created 10-FEB-2011 13:50:03**

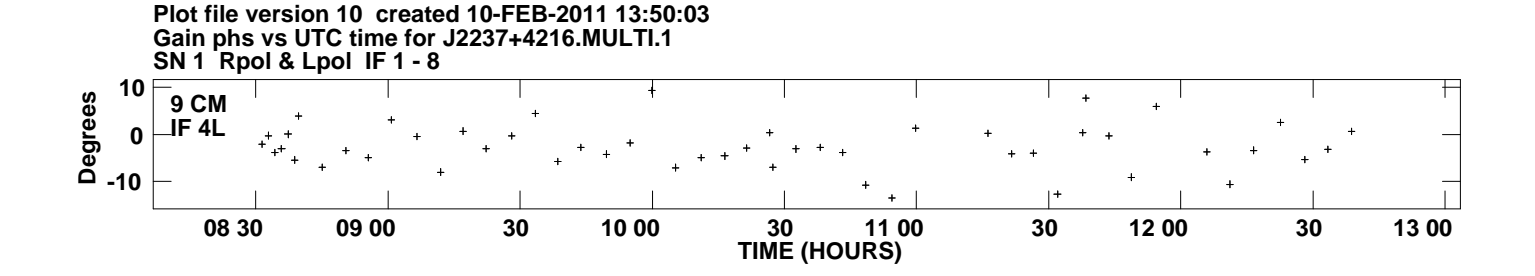